## Mitel H10 Stereo USB Headset **X** Mitel Quick Start Guide

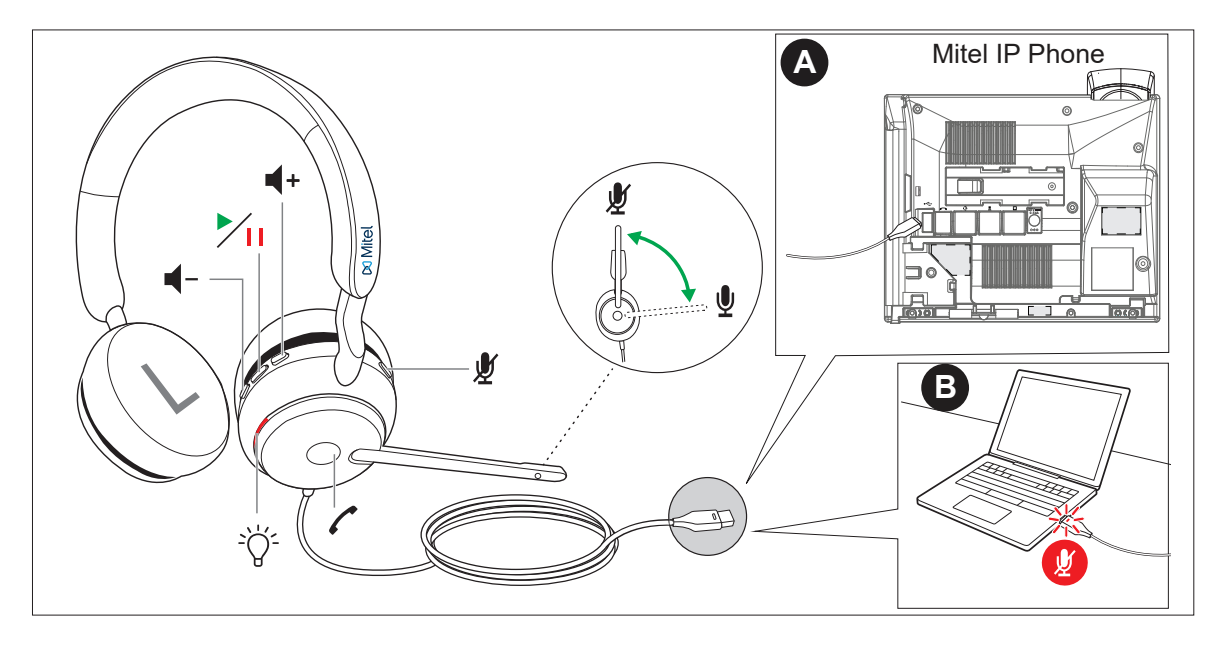

**Note**: To configure headset options and to upgrade your headset firmware, please download Jabra Direct software at https://www.jabra.com/software-and-services/jabra-direct.

© Copyright 2021, Mitel Networks Corporation. All Rights Reserved.